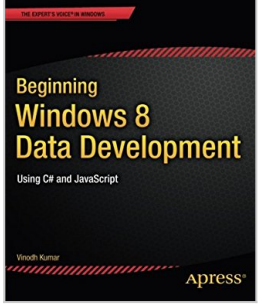

## **Beginning Windows 8 Data Development: Using C# and JavaScript (Expert's Voice in Windows)**

By Vinodh Kumar

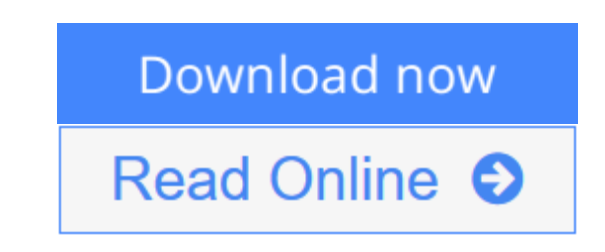

### **Beginning Windows 8 Data Development: Using C# and JavaScript (Expert's Voice in Windows)** By Vinodh Kumar

This book introduces novice developers to a range of data access strategies for storing and retreiving data both locally and remotely. It provides you with a range of fully working data access solutions and the insight you need to know when, and how, to apply each of the techniques to best advantage.

Focussing specifically on how the Windows 8 app developer can work with the Windows Runtime (often called Windows RT) framework this book provides careful analysis of the many options you have open to you, along with a comparision of their strengths and weaknesses under different conditions. With the days of a single database being the right choice for almost all development projects long gone. You will lean that the right choice for your app now depends on a variety of factors and getting it right will be critical to your customer's end user experience.

We cover a range of data access strategies ranging from storing and retrieving data locally using the JET API, to using the most popular open and closed source database products like SQLite and SQL Server. We look at how lightweight HTML and JavaScript apps work well with equally feather-weight data stores like IndexedDB. We'll also introduce you to more advanced data access techniques like REST (JSON), WCF RIA Services, ASP.NET MVC 4 Web API and Windows Azure that can hugely expand the horizons of what it is possible for your app to do as storage - and even processing - are taken beyond the confines of your user's device.

By the time you have read this book you will be familiar with the key data access considerations you will need to evaluate as you build you apps and you will be able to confidently select the data access architecture that is most appropriate to the app you want to build.

**[Download](http://mbooknom.men/go/best.php?id=1430249927)** [Beginning Windows 8 Data Development: Using C# and](http://mbooknom.men/go/best.php?id=1430249927) [...pdf](http://mbooknom.men/go/best.php?id=1430249927)

**[Read Online](http://mbooknom.men/go/best.php?id=1430249927)** [Beginning Windows 8 Data Development: Using C# a](http://mbooknom.men/go/best.php?id=1430249927) [...pdf](http://mbooknom.men/go/best.php?id=1430249927)

# **Beginning Windows 8 Data Development: Using C# and JavaScript (Expert's Voice in Windows)**

By Vinodh Kumar

**Beginning Windows 8 Data Development: Using C# and JavaScript (Expert's Voice in Windows)** By Vinodh Kumar

This book introduces novice developers to a range of data access strategies for storing and retreiving data both locally and remotely. It provides you with a range of fully working data access solutions and the insight you need to know when, and how, to apply each of the techniques to best advantage.

Focussing specifically on how the Windows 8 app developer can work with the Windows Runtime (often called Windows RT) framework this book provides careful analysis of the many options you have open to you, along with a comparision of their strengths and weaknesses under different conditions. With the days of a single database being the right choice for almost all development projects long gone. You will lean that the right choice for your app now depends on a variety of factors and getting it right will be critical to your customer's end user experience.

We cover a range of data access strategies ranging from storing and retrieving data locally using the JET API, to using the most popular open and closed source database products like SQLite and SQL Server. We look at how lightweight HTML and JavaScript apps work well with equally feather-weight data stores like IndexedDB. We'll also introduce you to more advanced data access techniques like REST (JSON), WCF RIA Services, ASP.NET MVC 4 Web API and Windows Azure that can hugely expand the horizons of what it is possible for your app to do as storage - and even processing - are taken beyond the confines of your user's device.

By the time you have read this book you will be familiar with the key data access considerations you will need to evaluate as you build you apps and you will be able to confidently select the data access architecture that is most appropriate to the app you want to build.

### **Beginning Windows 8 Data Development: Using C# and JavaScript (Expert's Voice in Windows) By Vinodh Kumar Bibliography**

- Sales Rank: #5397727 in Books
- Published on:  $2013-09-10$
- Released on: 2013-09-11
- Original language: English
- Number of items: 1
- Dimensions: 9.25" h x .57" w x 7.50" l, .97 pounds
- Binding: Paperback
- 252 pages

**[Download](http://mbooknom.men/go/best.php?id=1430249927)** [Beginning Windows 8 Data Development: Using C# and ...pdf](http://mbooknom.men/go/best.php?id=1430249927)

**[Read Online](http://mbooknom.men/go/best.php?id=1430249927)** [Beginning Windows 8 Data Development: Using C# a ...pdf](http://mbooknom.men/go/best.php?id=1430249927)

### **Editorial Review**

#### About the Author

Vinodh Kumar, has developed top selling Windows Phone apps and is currently working on porting them to Windows 8. Vinodh has been awarded Microsoft MVP for 3 times and is author of various .NET books for top publications.

### **Users Review**

#### **From reader reviews:**

#### **Helen Johnson:**

Have you spare time for just a day? What do you do when you have more or little spare time? Yes, you can choose the suitable activity to get spend your time. Any person spent their very own spare time to take a move, shopping, or went to often the Mall. How about open or even read a book called Beginning Windows 8 Data Development: Using C# and JavaScript (Expert's Voice in Windows)? Maybe it is for being best activity for you. You realize beside you can spend your time using your favorite's book, you can cleverer than before. Do you agree with its opinion or you have other opinion?

#### **Laura Burnham:**

Book is to be different for every grade. Book for children till adult are different content. We all know that that book is very important for all of us. The book Beginning Windows 8 Data Development: Using C# and JavaScript (Expert's Voice in Windows) had been making you to know about other know-how and of course you can take more information. It is quite advantages for you. The e-book Beginning Windows 8 Data Development: Using C# and JavaScript (Expert's Voice in Windows) is not only giving you more new information but also for being your friend when you feel bored. You can spend your spend time to read your reserve. Try to make relationship together with the book Beginning Windows 8 Data Development: Using C# and JavaScript (Expert's Voice in Windows). You never sense lose out for everything should you read some books.

#### **Alice Edwards:**

Reading a reserve can be one of a lot of exercise that everyone in the world loves. Do you like reading book thus. There are a lot of reasons why people enjoy it. First reading a book will give you a lot of new data. When you read a guide you will get new information simply because book is one of several ways to share the information or even their idea. Second, reading through a book will make you actually more imaginative. When you examining a book especially fictional works book the author will bring one to imagine the story how the character types do it anything. Third, you could share your knowledge to other folks. When you read this Beginning Windows 8 Data Development: Using C# and JavaScript (Expert's Voice in Windows), it is possible to tells your family, friends as well as soon about yours publication. Your knowledge can inspire different ones, make them reading a publication.

#### **Barbara Guevara:**

A lot of people always spent their own free time to vacation or even go to the outside with them family or their friend. Do you realize? Many a lot of people spent many people free time just watching TV, or even playing video games all day long. If you need to try to find a new activity here is look different you can read any book. It is really fun for you. If you enjoy the book that you read you can spent the whole day to reading a publication. The book Beginning Windows 8 Data Development: Using C# and JavaScript (Expert's Voice in Windows) it is extremely good to read. There are a lot of folks that recommended this book. These were enjoying reading this book. When you did not have enough space to bring this book you can buy often the ebook. You can m0ore effortlessly to read this book from the smart phone. The price is not too expensive but this book possesses high quality.

# **Download and Read Online Beginning Windows 8 Data Development: Using C# and JavaScript (Expert's Voice in Windows) By Vinodh Kumar #2E6ZDX7RCYK**

# **Read Beginning Windows 8 Data Development: Using C# and JavaScript (Expert's Voice in Windows) By Vinodh Kumar for online ebook**

Beginning Windows 8 Data Development: Using C# and JavaScript (Expert's Voice in Windows) By Vinodh Kumar Free PDF d0wnl0ad, audio books, books to read, good books to read, cheap books, good books, online books, books online, book reviews epub, read books online, books to read online, online library, greatbooks to read, PDF best books to read, top books to read Beginning Windows 8 Data Development: Using C# and JavaScript (Expert's Voice in Windows) By Vinodh Kumar books to read online.

## **Online Beginning Windows 8 Data Development: Using C# and JavaScript (Expert's Voice in Windows) By Vinodh Kumar ebook PDF download**

**Beginning Windows 8 Data Development: Using C# and JavaScript (Expert's Voice in Windows) By Vinodh Kumar Doc**

**Beginning Windows 8 Data Development: Using C# and JavaScript (Expert's Voice in Windows) By Vinodh Kumar Mobipocket**

**Beginning Windows 8 Data Development: Using C# and JavaScript (Expert's Voice in Windows) By Vinodh Kumar EPub**

**2E6ZDX7RCYK: Beginning Windows 8 Data Development: Using C# and JavaScript (Expert's Voice in Windows) By Vinodh Kumar**